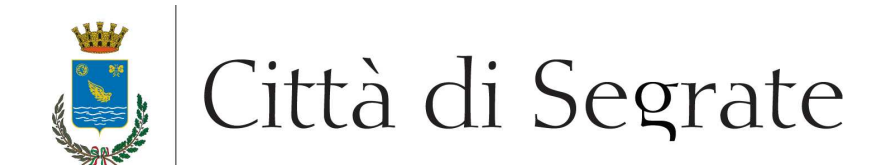

## **PROCEDURA A EVIDENZA PUBBLICA "Gara 3/2014 S – Concessione del servizio Centro diurno disabili di Segrate" CIG: 5538239B64**

## **ULTERIORE SOPRALLUOGO: 25 MARZO 2014**

Come anticipato nel disciplinare di gara, questa Amministrazione indice un ulteriore sopralluogo, tassativamente per il giorno **25 marzo 2014**, previa prenotazione on line (vedi istruzioni sottoindicate) o telefonica (02 26902.351), con ritrovo presso il centro Diurno Disabili (via Manzoni angolo via San Carlo, a Segrate) tassativamente alle **ore 16:30**.

 ATTENZIONE: sono ammessi a partecipare al sopralluogo i seguenti soggetti: **titolare, legale rappresentante, amministratore, procuratore, direttore tecnico, responsabile tecnico, collaboratore qualificato** (ossia avente un contratto di lavoro con l'impresa) **munito di delega**. Chi partecipa al sopralluogo deve presentarsi munito di copia di un documento attestante la propria qualifica (es. SOA, certificato d'iscrizione al registro delle imprese, verbale di assemblea, procura) unitamente a un documento di riconoscimento. Nel caso di collaboratore qualificato, oltre alla delega occorre produrre anche copia di un documento comprovante il rapporto di lavoro in essere tra società e delegato (non è sufficiente una dichiarazione) nonché copia di un documento di identità del delegante. Non sono ammesse agenzie/studi che prestano questo tipo di servizi alle imprese.

> Il Dirigente della Direzione Servizi Educativi e Culturali/Rapporti con il Cittadino (Dott.ssa Paola Malcangio)

Per prenotare on line il sopralluogo:

- 1. collegarsi all'area riservata (www.comune.segrate.mi.it\Amministrazione trasparente\Bandi di gara e contratti\Bandi di gara, cliccare sulla voce Connessione)
- 2. cliccare, nel menu Sezione Privata presente sulla sinistra della pagina, sulla voce Scheda Personale
- 3. completare l'inserimento di tutti i dati relativi all'impresa
- 4. cliccare, nel menu Sezione Privata presente sulla sinistra della pagina, sulla voce Gare Aperte
- 5. cliccare sul titolo della gara di interesse
- 6. cliccare sul tasto Prenota in corrispondenza della data di interesse

Ente certificato:

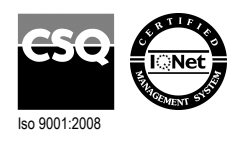

Palazzo Comunale via I Maggio 20090 - Segrate **Telefono** 02/26.902.1 **Fax** 02/21.33.751 **C.F.** 83503670156 - **P.I.** 01703890150